## **DAFTAR PUSTAKA**

- Departemen Kesehatan Republik Indonesia. *Pedoman Penyelenggaraan dan Prosedur Rekam Medis di Rumah Sakit di Indonesia Revisi II.* Jakarta:Pemerintah.2006
- Departemen Pendidikan Nasional. *Keterampilan Komputer dan Pengelolaan Informasi "Entry Data dengan Image Scanner Edisi II".* Jakarta:Pemerintah.2004
- Harlan, Johan. *Informatika Kesehatan*. Jakarta: Penerbit Universitas Gunadarma. 2006
- Hatta, Gemala R. *Pedoman Manajemen Informasi Kesehatan di Sarana Pelayanan Kesehatan Edisi Revisi*. Jakarta: Universitas Indonesia Press. 2013
- Huffman, Edna K. *Health Information Management.* Berwyn, Illionis: Physician Record Co.1994
- Ilyas, Dra. Yasnimar M.Si, Sri Soewarti S. Koesna dan Abdul Rahman, *Rekam Medis*, Jakarta: Penerbit Universitas Terbuka. 2007
- Kementrian Kesehatan Republik Indonesia. *Peraturan Menteri Kesehatan No.269/MENKES/PER/III/2008 tentang Rekam Medis.* Jakarta:Pemerintah. 2008
- Kementrian Kesehatan Republik Indonesia. *Kepmenkes No.377/Menkes/SK/III/2007 tentang Standar Profesi Rekam Medis dan Informasi kesehatan.* Jakarta:Pemerintah. 2007
- Kusumadewi, Sri dkk. *Informatika kesehatan.* Yogyakarta: Graha Ilmu. 2009
- Presiden Republik Indonesia. *Peraturan Pemerintah Republik Indonesia No 88 Tahun 1999 tentang Tata Cara Pengalihan Dokumen Perusahaan ke dalam Mikrofilm atau media Lainnya dan legalisasi.* Jakarta:Pemerintah.. 1999
- Purnamasari, Evita P. *Panduan Menyusun Standard Operating Procedure (SOP)*. Yogyakarta: Kobis. 2015
- Rustiyanto, Ery. *Etika Profesi Perekam Medis dan Informasi Kesehatan*. Yogyakarta: Graha Ilmu. 2009
- Sugiarto, Agus. *Manajemen Kearsipan Elektronik*. Yogyakarta: Penerbit Gava Media. 2014
- Sekretariat Negara. *Undang-Undang Republik Indonesia Nomor 44 Tahun 2009 tentang Rumah Sakit.* Jakarta:Pemerintah.2009
- Widjaya, Lily. Manajemen Informasi Kesehatan Modul 1A. Jakarta: Universitas Esa Unggul. 2013

Lampiran 1

## **PEDOMAN WAWANCARA**

Pedoman wawancara yang diajukan kepada Tenaga Rekam Medis yang melaksanakan proses alih media di Rumah Sakit Islam Jakarta Cempaka Putih

- 1. Apakah Kebijakan dan Standar Prosedur Operasional (SPO) Pengalihmediaan Rekam Medis di Rumah Sakit Islam Jakarta Cempaka Putih sudah tersedia ?
- 2. Bagaimana proses pengalihmediaan di Rumah Sakit Islam Jakarta Cempaka Putih ?
- 3. Sejak kapan proses alih media rekam medis di Rumah Sakit Islam Jakarta Cempaka Putih berlangsung ?
- 4. Berapa jumlah rekam medis yang telah di alih media di Rumah Sakit Islam Jakarta Cempaka Putih sampai saat ini ?
- 5. Ada berapa petugas yang melaksanakan pengalihmediaan di Rumah Sakit Islam Jakarta Cempaka Putih ?
- 6. Alat apa saja yang digunakan untuk pelaksanaan alih media di Rumah Sakit Islam Jakarta Cempaka Putih ?
- *7. Software* apa saja yang digunakan saat proses alih media di Rumah Sakit Islam Jakarta Cempaka Putih?
- 8. Hambatan-hambatan apa saja yang ditemui petugas selama proses pelaksanaan alih media berlangsung di Rumah Sakit Islam Jakarta Cempaka Putih ? Dan bagaimana cara mengatasinya ?

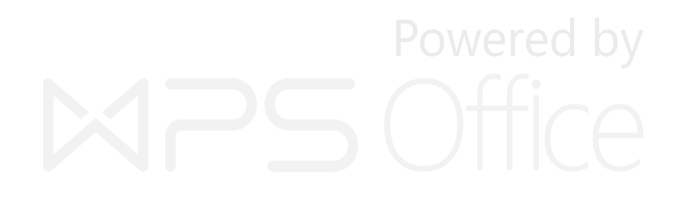

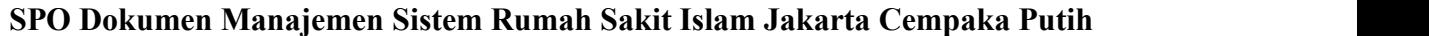

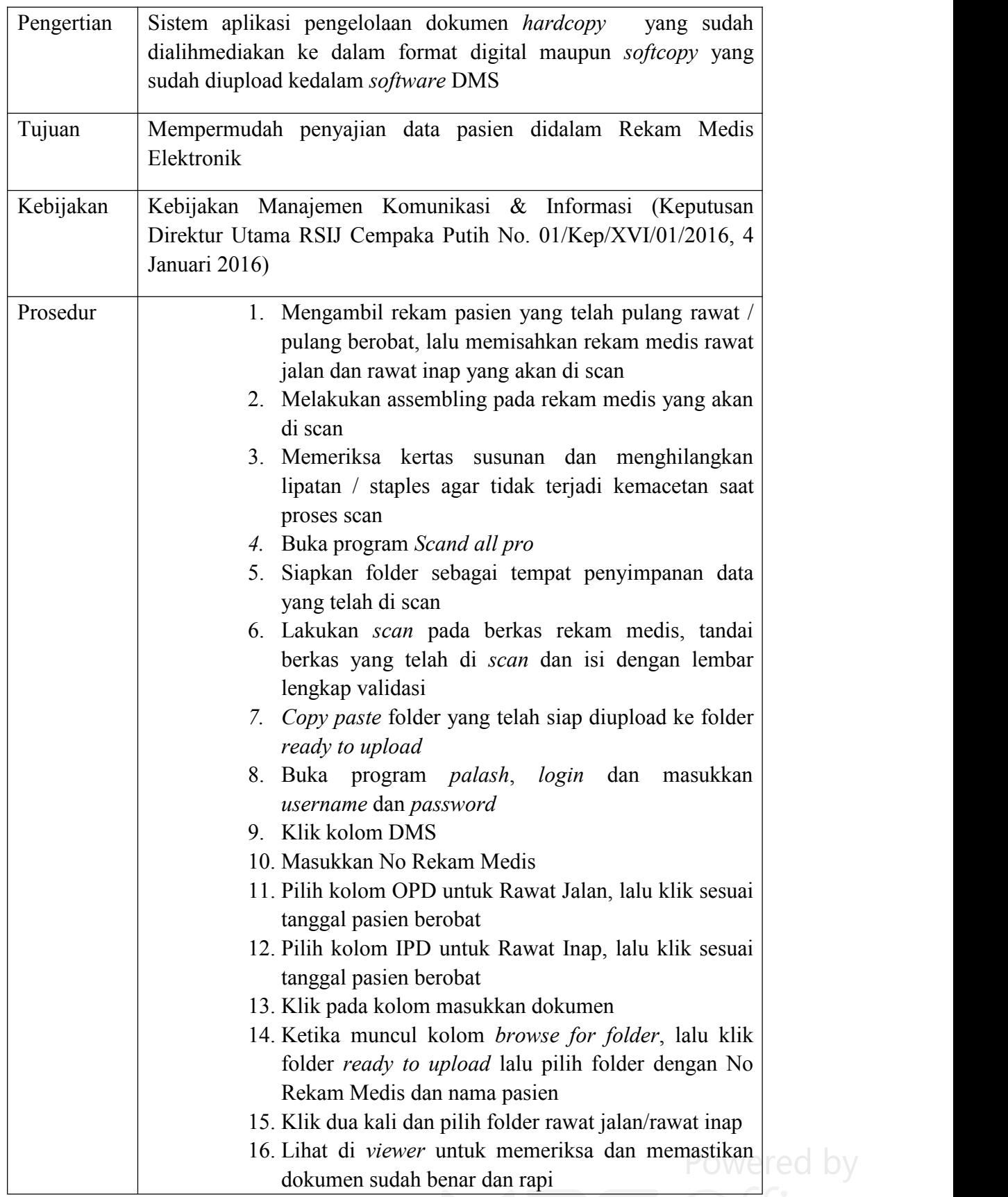

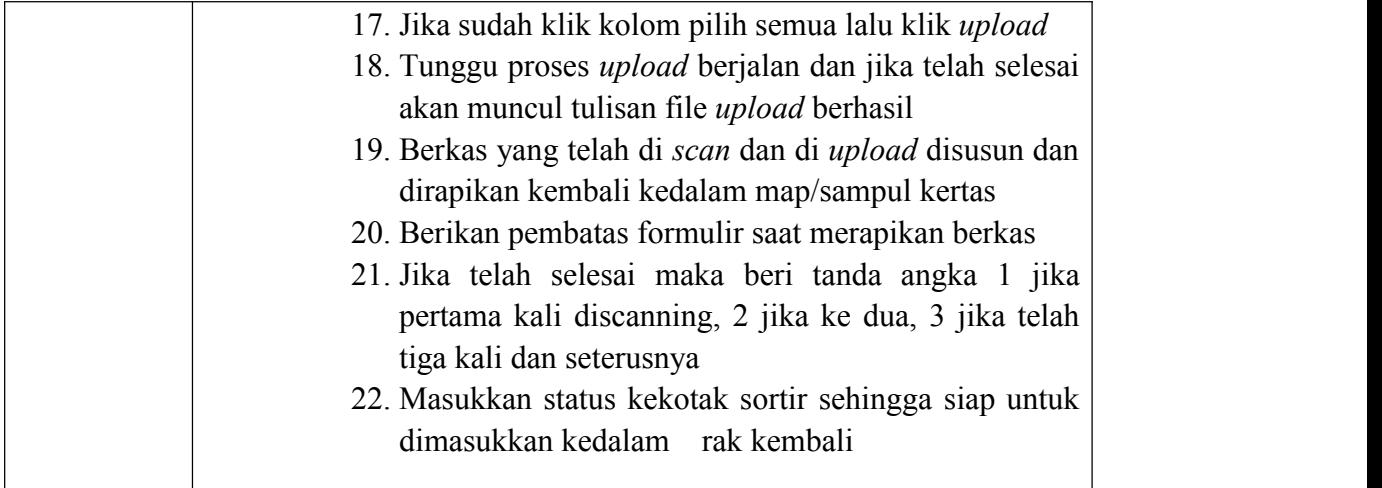

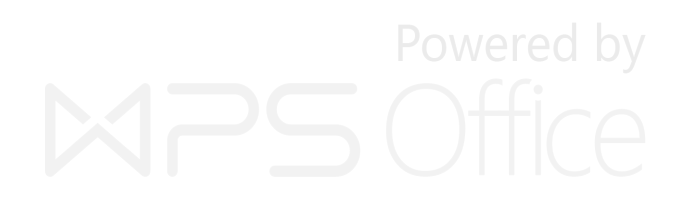